## Laboratory in Information Science 2 Syllabus Number 4C201

Special Subjects Requisites

SASAKI, Shigeru

1. Course Description

This course introduces the foundations of image processing and computer graphics to students taking this course. This course deals with the filter processing, image filters, basic shading programming, basic usage of digital paint / photo editing software and drawing software. This course is related to diploma policy 2 and 3.

## 2. Course Objectives

By the end of the course, students should be able to do the following:

- write image-processing programs.
- write 3DCG shading programs.
- operate basic functions of digital painting / photo editing software.
- operate basic functions of drawing software.

## 3. Grading Policy

Grading will be decided based on repots (20%) and term-end examination (80%). Feedbacks on reports and examinations will be given on LMS.

4. Textbook and Reference

Textbook

The Learning materials are published on the LMS.

5. Requirements(Assignments)

The students are expected to review contents and short tests before starting new topics. It takes approximately one hour to finish this work.

## 6. Note

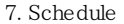

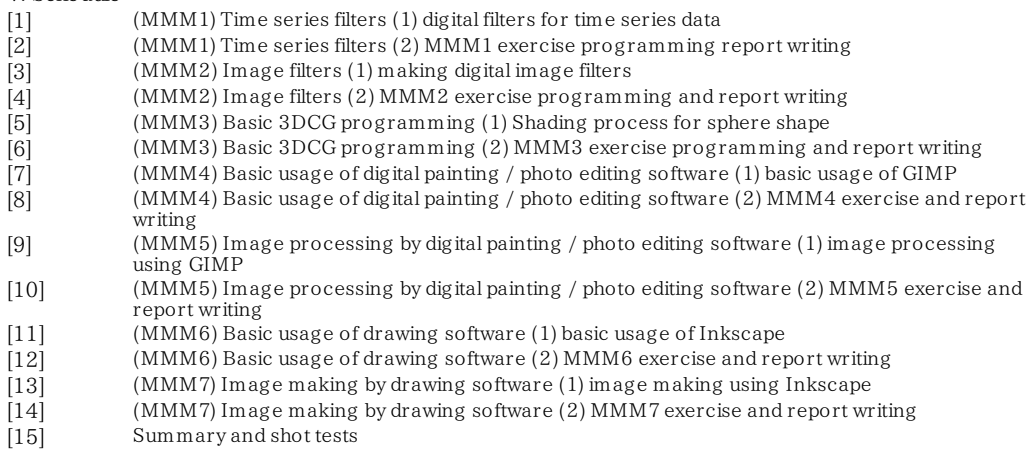